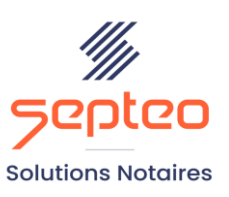

N° de déclaration<br>d'existence 91 34 01603 34

Formation accessible à toute personne en situation de handicap, contact par mail à l'adresse : referenthandicapformation@genapi.fr Pour toute autre question : formation@genapi.fr

# **PROGRAMME de la FORMATION SAVOIR GERER LE SIMULATEUR DE DECLARATION DE SUCCESSION 3 heures**

➢

# **OBJECTIFS DE LA FORMATION**

➢ Maîtriser les clés du simulateur de déclaration de succession **LA QUALITE DU FORMATEUR**

**PUBLIC**

➢ Les rédacteurs et notaires en droit de la famille

**PRE-REQUIS**

➢ Connaissance métier en droit de la famille et maitrise du logiciel iNot Actes

**LES METHODES PEDAGOGIQUES ET D'EVALUATION**

- ➢ Mise en situation sur des cas pratiques
- ➢ Formation sur la plateforme de formation et quizz de connaissances à la fin de l'institut

#### **LES MOYENS PEDAGOGIQUES**

- ➢ Formation à distance avec un ordinateur connecté à internet et équipé de micro et d'enceintes ; Connexion via le système de visioconférence Microsoft Teams et l'outil Assist By Septeo sur le matériel informatique du client
- ➢ Mise à disposition d'une documentation en ligne

Formateur Produits Juridiques

**DUREE**

3 heures

**NOMBRE DE PARTICIPANTS**

6 personnes

#### **ATTESTATION DE FORMATION**

Une attestation de formation sera remise à l'issue de la formation à chaque participant

*Le plan de formation pourra être adapté en fonction du niveau de connaissance des utilisateurs. A noter qu'un temps sera alloué pendant la formation à la signature des feuilles de présence et à la rédaction du rapport de formation.*

### **Programme**

### **Le simulateur de déclaration de succession**

\* **Onglet DEVOLUTION** : passer sur la fiche du défunt et de chacun des héritiers, option du conjoint à choisir dans la fiche de celui-ci, qualité de l'héritier à vérifier, coefficient de représentation, ajout/modification/suppression des quotes-parts légales, explication de la notion « quote-part générale », ajout/suppression/modification d'une part léguée, ajout/suppression/modification d'un legs particulier de somme d'argent, ajout/suppression/modification d'un avantage matrimonial, réduction pour enfant, abattement supplémentaire pour handicapés, ajout d'une personne à la dévolution.

\* **Onglet LIQUIDATION REGIME** : récompenses impactant automatiquement sur l'actif ou passif de communauté et de succession, principe de saisie/modification/suppression/duplication des articles et des clauses (cadenas),principe du "sauver/répéter" et du "sauver/fermer", création de clauses "modèle étude", saisie des comptes bancaires dans plusieurs banques (précision sur la saisie des comptes-titres), sélection des immeubles rattachés au dossier, logement de la famille, biens exonérés (l'exonération ne se calcule qu'à la fin au niveau des droits de chacun des héritiers), article « autres » pour rédaction libre, gestion des droits viagers au logement et de la réversion d'usufruit.

**\* Onglet LIQUIDATION SUCCESSION** : forfait mobilier, détail du forfait mobilier, legs d'un bien particulier (bouton attribution), frais d'obsèques, acomptes que l'on peut attribuer à tous les héritiers ou seulement à quelqu'un (bouton attribution), assurances-vie au profit des héritiers, assurances-vie au profit d'un tiers, répartition de l'abattement de 30.500 € au prorata sauf pour le conjoint exonéré, donations antérieures (différence entre les donations rapportables qui s'ajoutent à la masse taxable et les donations non rapportables qui n'ont aucune incidence sur la masse taxable).

\* **Onglet DROITS** : Consultation des droits par héritier, déploiement des « + » pour accéder au détail, consultation et génération dans Word de la synthèse, enregistrement de la synthèse dans le dossier.

\* **Onglet COMPARAISON** : comparaison du montant des droits à payer suivant l'option du conjoint.

**\* Onglet 2ème SUCCESSION** : anticipation des droits à payer au décès du conjoint survivant.

\* Bouton "avec loupe" contenant le numéro de la simulation : saisie du nom de la simulation, commentaire de la simulation et numéro de l'acte à laquelle la simulation est rattachée / enregistrement automatique de la simulation.

# **Cas pratique (Durée 1h30)**

- 1. Cas pratique réalisé en autonomie
- 2. Correction et explication (30 min) avec le formateur.